## **NextGen Customer Support – Frequently Asked Questions**

The court will receive a higher volume of calls as the Court upgrades to NextGen CM/ECF on February 7, 2022. This if/then chart provides answers to Frequently Asked Questions experienced by other courts.

The chart is grouped in the following topics:

- **▶ Passwords**
- $\triangleright$  PACER
- $\triangleright$  CJA
- Attorney Admissions on or After February 7, 2022
- Account Maintenance After February 7, 2022

## **Frequently Asked Questions**

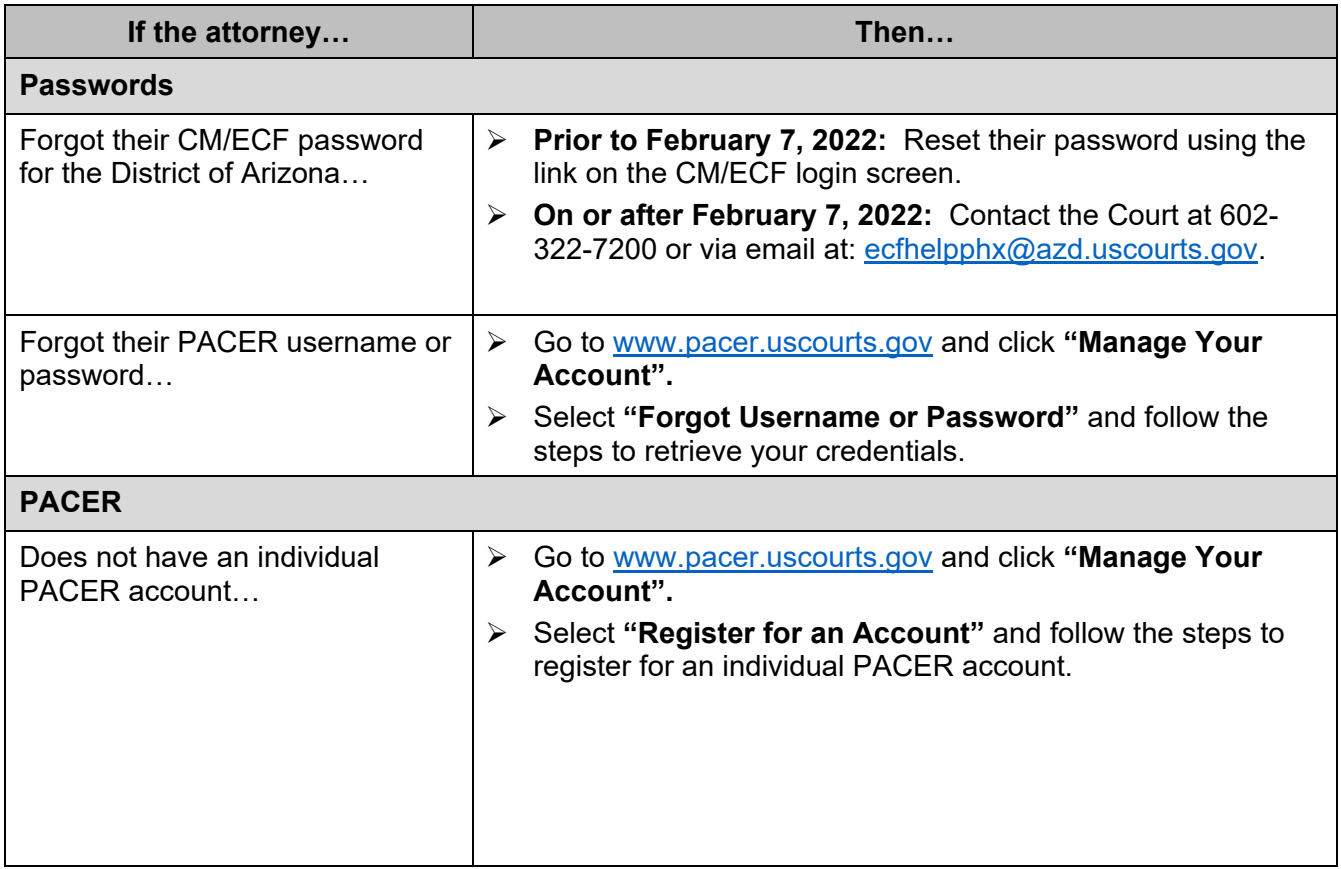

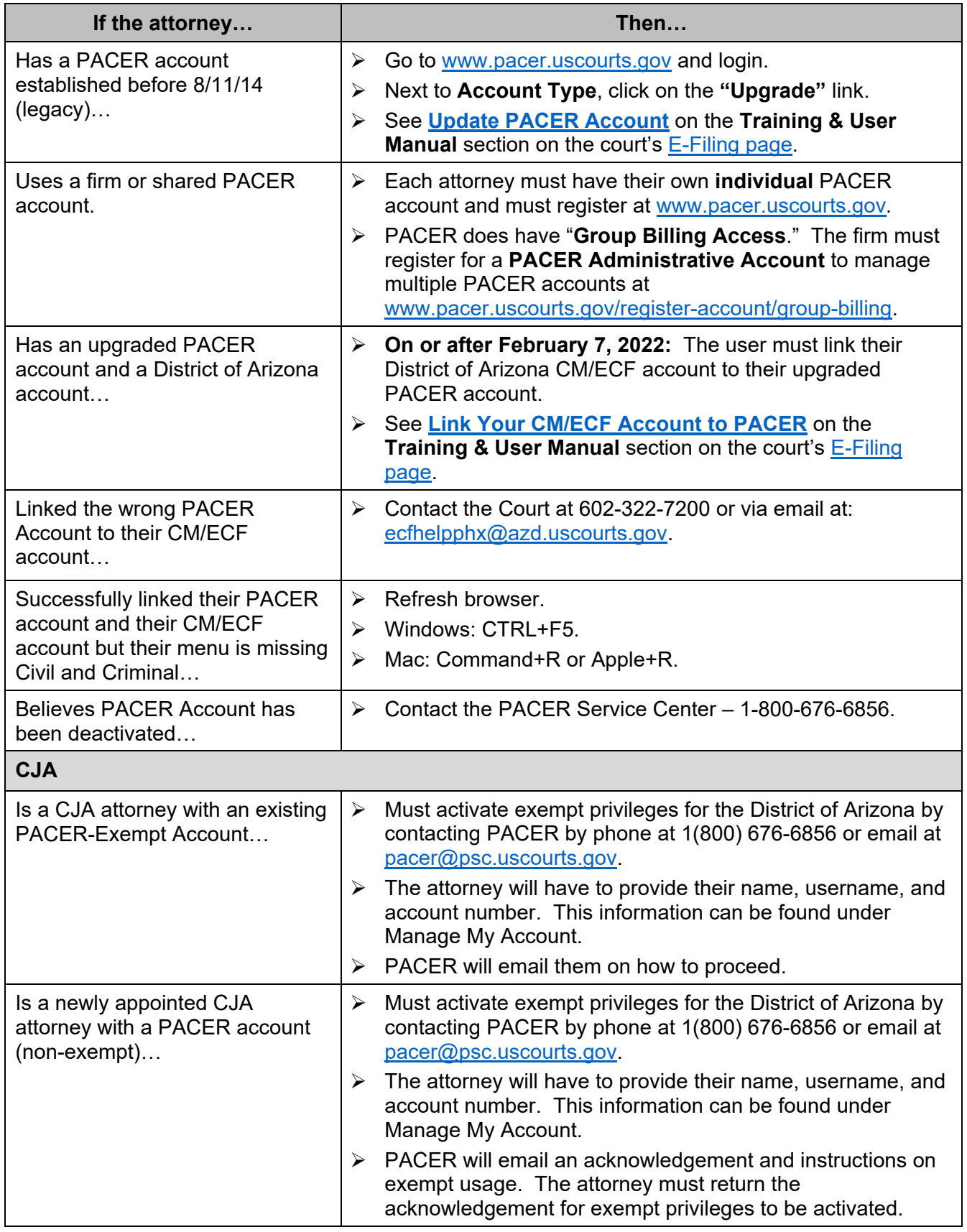

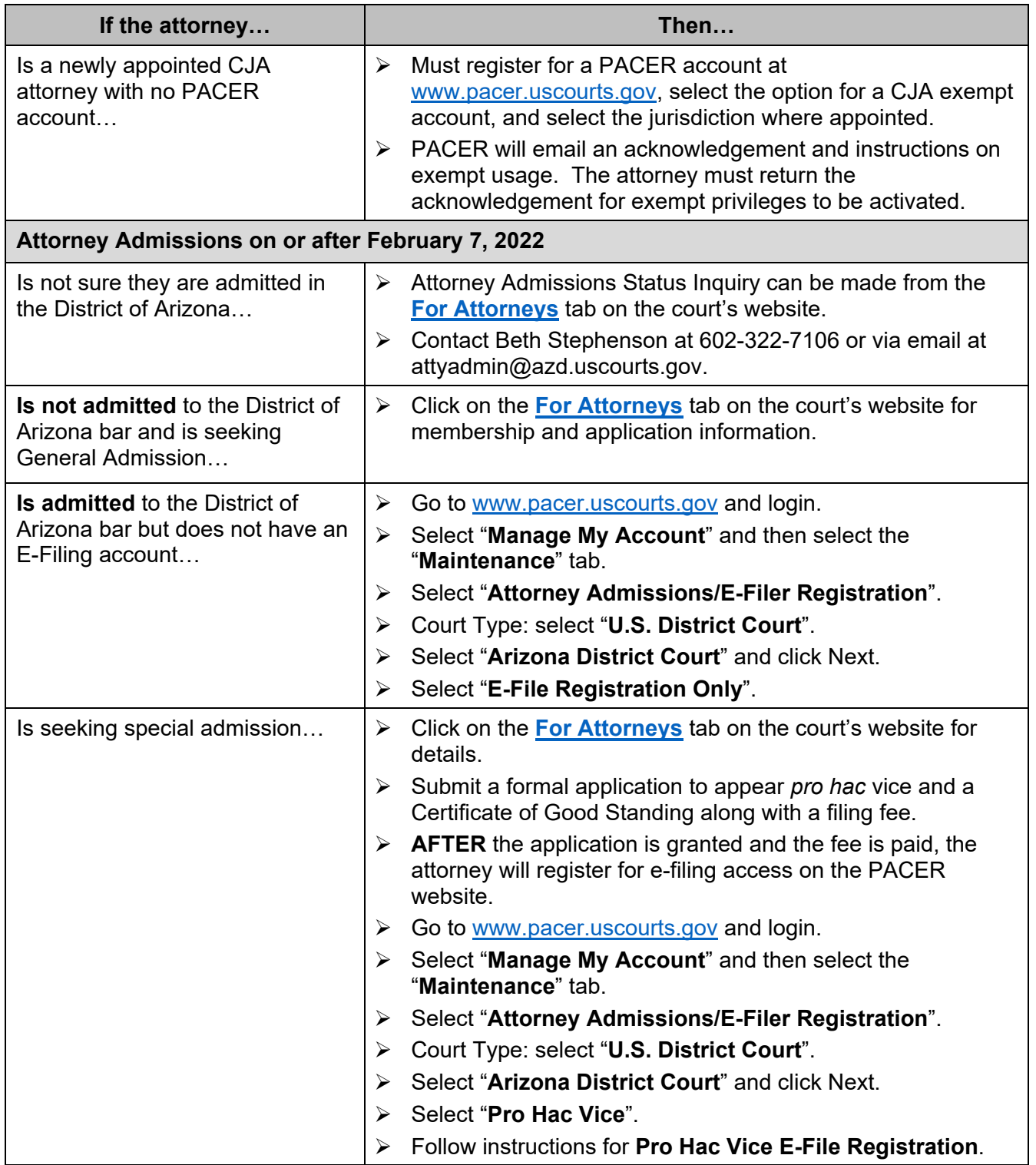

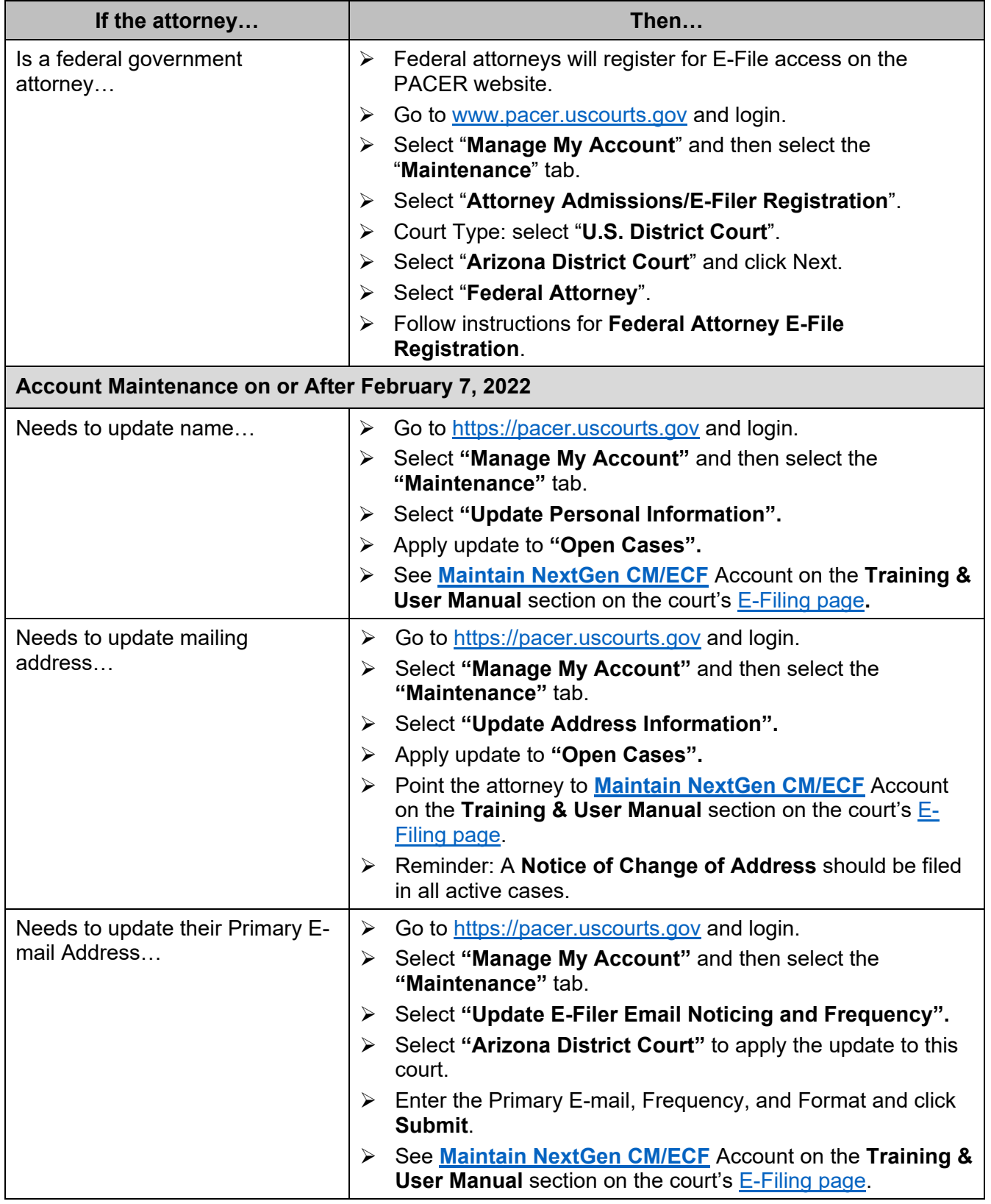

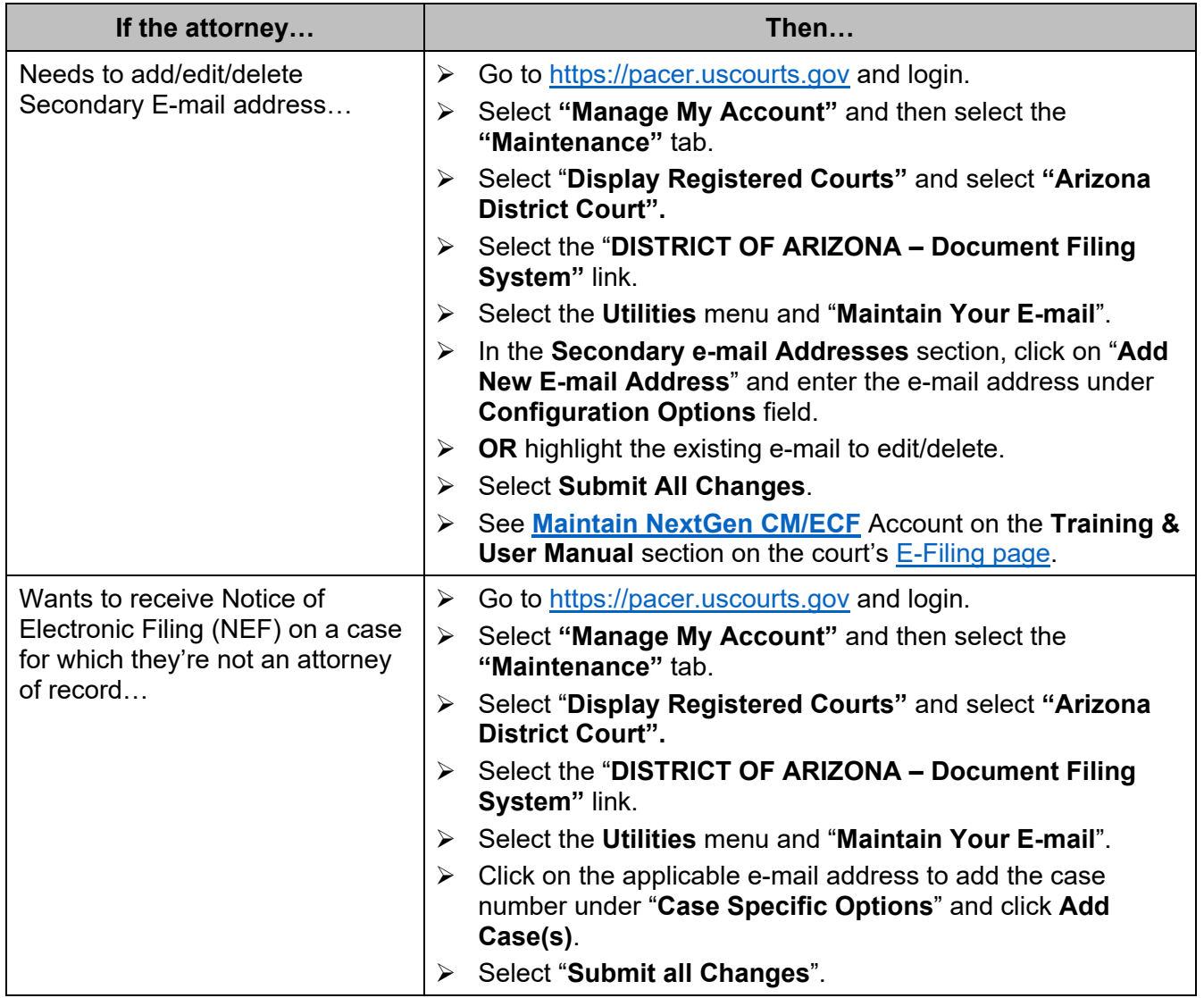